## Modulprüfung (Modul 100050 mit 9 LP) mit Lösungen 15. März 2023

Beachten Sie die folgenden Hinweise:

- **Bearbeitungszeit:** 180 Minuten.
- **Erlaubte Hilfsmittel:** Vier eigenhändig handbeschriebene Seiten DIN A4.
- Eintragungen mit Bleistift oder Rotstift werden nicht bewertet. Bitte unterlassen Sie außerdem die Verwendung von Tipp-Ex oder ähnlichem.
- Bitte geben Sie zu jeder Teilaufgabe einen kurzen Rechenweg oder eine Begründung an. Kürzen bzw. vereinfachen Sie die Lösung so weit wie möglich.
- Bitten fangen Sie jede Aufgabe auf einer neuen Seite an zu bearbeiten.
- Es sind insgesamt 60 Punkte in den **Aufgaben 1-13** erreichbar.

### **Viel Erfolg!**

# Modulprüfung (Modul 100050 mit 9 LP) mit Lösungen

## 15. März 2023

**Aufgabe 1** (4 Punkte)**.** Berechnen Sie den Grenzwert folgender Folgen.

(a) 
$$
(a_n)_{n\geq 1}
$$
 mit  $a_n = \frac{n^4 + n^2 + 1}{1 - n^2 - n^4}$   
\n(c)  $(c_n)_{n\geq 1}$  mit  $c_n = \frac{3 \cdot (n+3)!}{(n^2 + 1) \cdot (n+1)!}$   
\n(b)  $(b_n)_{n\geq 1}$  mit  $b_n = -2e^{2n/(n^2+1)}$   
\n(d)  $(d_n)_{n\geq 1}$  mit  $d_n = \frac{4n}{n + \cos(n!)} \left(1 - \frac{1}{2n}\right)^{2n}$ 

*Lösung.*

(a) Es gilt

$$
\lim_{n \to \infty} a_n = \lim_{n \to \infty} \frac{n^4 \left(1 + \frac{1}{n^2} + \frac{1}{n^4}\right)}{n^4 \left(\frac{1}{n^4} - \frac{1}{n^2} - 1\right)} = \lim_{n \to \infty} \frac{1 + \frac{1}{n^2} + \frac{1}{n^4}}{\frac{1}{n^4} - \frac{1}{n^2} - 1} = -1.
$$

(b) Es gilt

$$
\lim_{n \to \infty} \frac{2n}{n^2 + 1} = 0.
$$

Da die Exponentialfunktion eine stetige Funktion ist, gilt

$$
\lim_{n \to \infty} b_n = -2e^0 = -2.
$$

(c) Für jedes  $n \geq 1$  gilt

$$
c_n = \frac{3 \cdot (n+3) \cdot (n+2) \cdot (n+1)!}{(n^2+1) \cdot (n+1)!} = \frac{3 \cdot (n+3) \cdot (n+2)}{n^2+1} = \frac{3(n^2+5n+6)}{n^2+1}.
$$

Dementsprechend gilt

$$
\lim_{n\to\infty}c_n=3.
$$

(d) Es gilt  $d_n = u_n v_n$  mit

$$
u_n = \frac{4n}{n + \cos(n!)} \quad \text{und} \quad v_n = \left(1 - \frac{1}{2n}\right)^{2n}
$$

#### Universität Stuttgart Seite 2 von [16](#page-15-0) Wintersemester 2022/23

Es gilt

$$
\lim_{n \to \infty} u_n = \lim_{n \to \infty} \frac{4n}{n\left(1 + \frac{\cos(n!)}{n}\right)} = \lim_{n \to \infty} \frac{4}{1 + \frac{\cos(n!)}{n}} = 4,
$$

denn der Cosinus eine beschränkte Funktion ist. Für *𝑣<sup>𝑛</sup>* benutzen wir den bekannten Grenzwert  $\overline{a}$ )*<sup>𝑚</sup>*

$$
\lim_{m \to \infty} \left( 1 + \frac{a}{m} \right)^m = e^a.
$$

Mit der Substitution  $m = 2n$  erhalten wir

$$
\lim_{n \to \infty} v_n = \lim_{m \to \infty} \left( 1 - \frac{1}{m} \right)^m = e^{-1}.
$$

Insgesamt erhalten wir

$$
\lim_{n \to \infty} d_n = \lim_{n \to \infty} u_n \cdot \lim_{n \to \infty} v_n = 4e^{-1}.
$$

**Aufgabe 2** (4 Punkte)**.** Berechnen Sie den Grenzwert folgender Reihen.

(a) 
$$
\sum_{n=0}^{\infty} \frac{2 \cdot 5^{n+1}}{n!}
$$
 (b)  $\sum_{n=1}^{\infty} \frac{2^{2n}}{5^n}$ 

*Lösung.*

(a) Wegen der Exponentialreihe gilt

$$
\sum_{n=0}^{\infty} \frac{2 \cdot 5^{n+1}}{n!} = \sum_{n=0}^{\infty} \frac{2 \cdot 5 \cdot 5^n}{n!} = 2 \cdot 5 \cdot \sum_{n=0}^{\infty} \frac{5^n}{n!} = 10e^5.
$$

(b) Wegen der geometrischen Reihe gilt

$$
\sum_{n=1}^{\infty} \frac{2^{2n}}{5^n} = \sum_{n=1}^{\infty} \left(\frac{2^2}{5}\right)^n = \sum_{n=1}^{\infty} \left(\frac{4}{5}\right)^n = \sum_{n=0}^{\infty} \left(\frac{4}{5}\right)^n - \left(\frac{4}{5}\right)^0 = \frac{1}{1 - \frac{4}{5}} - 1 = 5 - 1 = 4.
$$

**Aufgabe 3** (4 Punkte)**.** Betrachten Sie folgende vom Parameter *𝑎* ∈ ℝ abhängige Funktion  $f : \mathbb{R} \to \mathbb{R}$ 

$$
f(x) = \begin{cases} ae^{ax} - 1 & \text{für } x \le 0, \\ \frac{\sin(3x^2)}{x^2} & \text{für } x > 0. \end{cases}
$$

(a) Berechnen Sie die Grenzwerte

$$
\lim_{x \to 0^-} f(x) \quad \text{und} \quad \lim_{x \to 0^+} f(x).
$$

(b) Bestimmen Sie *𝑎*, sodass *𝑓* stetig ist.

*Lösung.* (a) Es gilt

$$
\lim_{x \to 0^{-}} f(x) = \lim_{x \to 0^{-}} ae^{ax} - 1 = ae^{a \cdot 0} - 1 = a - 1.
$$

Aus der Regel von de L'Hospital folgt

$$
\lim_{x \to 0^+} f(x) = \lim_{x \to 0^+} \frac{\sin(3x^2)}{x^2} = \lim_{x \to 0^+} \frac{6x \cos(3x^2)}{2x} = \lim_{x \to 0^+} 3\cos(3x^2) = 3.
$$

(b) Die Funktion *𝑓* ist genau dann stetig, wenn die zwei Grenzwerte übereinstimmen, also wenn  $a = 4$ .  $\Box$ 

**Aufgabe 4** (6 Punkte)**.** Betrachten Sie die Funktion *𝑓* ∶ ℝ → ℝ definiert durch

$$
f(x) = \frac{2e^x - 5}{e^x + 1}
$$
 für jedes  $x \in \mathbb{R}$ .

- (a) Berechnen Sie die erste und die zweite Ableitung von *𝑓*.
- (b) Berechnen Sie das Taylorpolynom von  $f$  von Grad 2 an der Entwicklungsstelle  $a =$ 0.
- (c) Berechnen Sie die Asymptoten von *𝑓* für *𝑥* → +∞ und *𝑥* → −∞.

*Lösung.* (a) Es gilt

$$
f'(x) = \frac{2e^{x}(e^{x} + 1) - e^{x}(2e^{x} - 5)}{(e^{x} + 1)^{2}}
$$

$$
= \frac{2e^{2x} + 2e^{x} - 2e^{2x} + 5e^{x}}{(e^{x} + 1)^{2}}
$$

$$
= \frac{7e^{x}}{(e^{x} + 1)^{2}}
$$

und (wir klammern im Zähler 7e<sup>x</sup>(e<sup>x</sup> + 1) aus)

$$
f''(x) = \frac{7e^x(e^x + 1)^2 - 2(e^x + 1)e^x \cdot 7e^x}{(e^x + 1)^4}
$$
  
= 
$$
\frac{7e^x(e^x + 1)(e^x + 1 - 2e^x)}{(e^x + 1)^4}
$$
  
= 
$$
\frac{7e^x(1 - e^x)}{(e^x + 1)^3}
$$

(b) Das Taylorpolynom von Grad 2 an der Entwicklungsstelle 0 ist gegeben durch

$$
f(0) + f'(0)x + \frac{1}{2}f''(0)x^2 = -\frac{3}{2} + \frac{7}{4}x + \frac{1}{2} \cdot 0 \cdot x^2 = -\frac{3}{2} + \frac{7}{4}x.
$$

(c) Es gilt  $\lim_{x \to -\infty} e^x = 0$ , also

$$
\lim_{x \to -\infty} f(x) = \frac{2 \cdot 0 - 5}{0 + 1} = -5,
$$

d.h., die Funktion *f* besitzt die Asymptote  $p(x) = -5$  für  $x \to -\infty$ . Es gilt  $\lim_{x \to +\infty} e^{-x} = 0$ , also

$$
\lim_{x \to +\infty} f(x) = \lim_{x \to +\infty} \frac{e^{x}(2 - 5e^{-x})}{e^{x}(1 + e^{-x})} = \lim_{x \to +\infty} \frac{2 - 5e^{-x}}{1 + e^{-x}} = \frac{2 - 5 \cdot 0}{1 + 0} = 2,
$$

d.h., die Funktion *𝑓* besitzt die Asymptote *𝑝*(*𝑥*) = 2 für *𝑥* → +∞. (**Alternativ** kann man auch die Regel von de L'Hospital anwenden, um den zweiten Grenzwert auszurechnen.)  $\Box$ 

**Aufgabe 5** (6 Punkte)**.** Betrachten Sie die rationale Funktion

$$
r(x) = \frac{x^2 + 5}{x^3 - 3x + 2}.
$$

(a) Finden Sie *𝜆* ∈ ℝ mit

$$
x^3 - 3x + 2 = (x - \lambda)(x - 1)^2.
$$

(b) Finden Sie die reelle Partialbruchzerlegung von  $r$  mit  $A, B, C \in \mathbb{R}$ :

$$
r(x) = \frac{A}{x - \lambda} + \frac{B}{x - 1} + \frac{C}{(x - 1)^2}.
$$

(c) Berechnen Sie das unbestimmte Integral

$$
\int r(x) dx.
$$

(d) Berechnen Sie das bestimmte Integral

$$
\int_2^3 r(x)\,dx.
$$

*Lösung.* (a) Es gilt

$$
(x - \lambda)(x - 1)^2 = (x - \lambda)(x^2 - 2x + 1) = x^3 - (\lambda + 2)x^2 + (2\lambda + 1)x - \lambda.
$$

Die Lösung ist also  $\lambda = -2$ .

**Alternativ.** Die Gleichung muss für alle  $x \in \mathbb{R}$  gelten. Insbesondere, falls wir  $x = 0$  einsetzen, bekommen wir  $2 = -\lambda \cdot (-1)^2$ , also  $\lambda = -2$ .

(b) Wir setzen  $\lambda = -2$  ein. Es muss gelten

 $x^2+5 = A(x-1)^2+B(x-1)(x+2)+C(x+2) = (A+B)x^2+(B+C-2A)x+(A-2B+2C).$ Koeffizientenvergleich liefert  $A + B = 1$ ,  $B + C - 2A = 0$ ,  $A - 2B + 2C = 5$ , also  $A = 1, B = 0, C = 2.$ 

(c) Aus der Partialbruchzerlegung folgt

$$
\int r(x) dx = \int \frac{1}{x+2} dx + \int \frac{2}{(x-1)^2} dx = \ln(|x+2|) - \frac{2}{x-1} + C.
$$

(d) Es gilt

$$
\int_{2}^{3} r(x) dx = \left[ \ln(|x+2|) - \frac{2}{x-1} \right]_{2}^{3}
$$
  
=  $(\ln(5) - 1) - (\ln(4) - 2)$   
=  $\ln(5) - \ln(4) + 1$ .

 $\Box$ 

**Aufgabe 6** (4 Punkte)**.** Berechnen Sie das unbestimmte Integral

$$
\int \ln(x^2-1)\,dx.
$$

*Hinweis.* Benutzen Sie partielle Integration.

*Lösung.* Partielle Integration  $\int u'v = uv - \int uv'$  mit  $u' \equiv 1$  liefert

$$
\int \ln(x^2 - 1) dx = x \ln(x^2 - 1) - \int x \cdot \frac{2x}{x^2 - 1} dx
$$

$$
= x \ln(x^2 + 1) - 2 \int \frac{x^2}{x^2 - 1} dx.
$$

Der letzte Integrand ist eine rationale Funktion. Durch Polynomdivision erhalten wir

$$
\frac{x^2}{x^2 - 1} = \frac{x^2 - 1 + 1}{x^2 - 1} = \frac{x^2 - 1}{x^2 - 1} + \frac{1}{x^2 + 1} = 1 + \frac{1}{x^2 - 1}.
$$

Anschließend führen wir eine Partialbruchzerlegung durch:

$$
\frac{1}{x^2 - 1} = \frac{A}{x - 1} + \frac{B}{x + 1} = \frac{A(x + 1) + B(x - 1)}{x^2 - 1} = \frac{(A + B)x + (A - B)}{x^2 - 1}
$$

Koeffizientenvergleich liefert  $A = 1/2$  und  $B = -1/2$ . Damit haben wir

$$
\int \ln(x^2 - 1) dx = x \ln(x^2 - 1) - 2 \int \left( 1 + \frac{1}{2} \cdot \frac{1}{x - 1} - \frac{1}{2} \cdot \frac{1}{x + 1} \right) dx
$$
  
=  $x \ln(x^2 - 1) - 2x - \ln(|x - 1|) + \ln(|x + 1|) + C.$ 

**Aufgabe 7** (4 Punkte). Betrachten Sie folgende Matrix *A*, die von einem Parameter  $a \in \mathbb{R}$ abhängt:

$$
A = \begin{pmatrix} 2 & 1 & -a \\ 2 & a & -1 \\ a - 1 & 0 & 0 \end{pmatrix}
$$

- (a) Berechnen Sie die Determinante von *𝐴*.
- (b) Bestimmen Sie alle *𝑎* ∈ ℝ, sodass der Rang von *𝐴* ungleich 3 ist.
- (c) Bestimmen Sie *𝑎*, sodass der Rang von *𝐴* gleich 1 ist.

*Lösung.* (a) Wir entwickeln nach der dritten Zeile:

$$
\det(A) = \begin{vmatrix} 2 & 1 & -a \\ 2 & a & -1 \\ a-1 & 0 & 0 \end{vmatrix} = (a-1)\begin{vmatrix} 1 & -a \\ a & -1 \end{vmatrix} = (a-1)(-1+a^2) = (a-1)^2(a+1).
$$

(b) Der Rang von *A* ist ungleich 3 genau dann, wenn det(*A*) = 0, also wenn  $a = 1$ oder  $a = -1$ .

Falls es bei (a)  $det(A) = a^3 - a^2 - a + 1$  ausgerechnet wurde, muss man dieses Polynom faktorisieren. Da 1 eine Nullstelle ist, kann man durch *a* − 1 dividieren und man bekommt

$$
a3 - a2 - a + 1 = (a - 1)(a2 - 1) = (a - 1)2(a + 1).
$$

(c) Wenn der Rang von *𝐴* gleich 1 ist, dann sind die erste und die zweite Spalte linear abhängig. Insbesondere muss  $a - 1 = 0$  sein, also  $a = 1$ . Tatsächlich hat die Matrix *A* Rang 1, wenn *a* = 1, denn alle Spalten (bzw. Zeilen) von

$$
\begin{pmatrix} 2 & 1 & -1 \ 2 & 1 & -1 \ 0 & 0 & 0 \end{pmatrix}
$$

sind paarweise linear abhängig.

 $\Box$ 

Aufgabe 8 (4 Punkte). Finden Sie die Inverse B<sup>-1</sup> folgender Matrix *B*.

$$
B = \begin{pmatrix} -1 & 2 & -2 \\ 3 & -2 & 3 \\ 1 & 1 & 0 \end{pmatrix}
$$

*Lösung.* Wir fangen mit dem Tableau (*B*|*E*) an:

$$
\left(\begin{array}{ccc|ccc} -1 & 2 & -2 & 1 & 0 & 0 \\ 3 & -2 & 3 & 0 & 1 & 0 \\ 1 & 1 & 0 & 0 & 0 & 1 \end{array}\right).
$$

Es sei  $z_i$  die *i*-te Zeile. Wir ersetzen  $z_2$  mit  $z_2 + 3z_1$  und  $z_3$  mit  $z_3 + z_1$ :

$$
\left(\begin{array}{rrr|r} -1 & 2 & -2 & 1 & 0 & 0 \\ 0 & 4 & -3 & 3 & 1 & 0 \\ 0 & 3 & -2 & 1 & 0 & 1 \end{array}\right).
$$

Wir ersetzen  $z_1$  mit  $-z_1$  und  $z_2$  mit  $z_2 - z_3$ :

$$
\left(\begin{array}{rrrrr} 1 & -2 & 2 & | & -1 & 0 & 0 \\ 0 & 1 & -1 & | & 2 & 1 & -1 \\ 0 & 3 & -2 & | & 1 & 0 & 1 \end{array}\right).
$$

Wir ersetzen  $z_3$  mit  $z_3 - 3z_2$ :

$$
\left(\begin{array}{rrrrr} 1 & -2 & 2 & -1 & 0 & 0 \\ 0 & 1 & -1 & 2 & 1 & -1 \\ 0 & 0 & 1 & -5 & -3 & 4 \end{array}\right).
$$

Wir ersetzen  $z_2$  mit  $z_2 + z_3$  und  $z_1$  mit  $z_1 - 2z_3$ :

$$
\left(\begin{array}{rrr|r} 1 & -2 & 0 & 9 & 6 & -8 \\ 0 & 1 & 0 & -3 & -2 & 3 \\ 0 & 0 & 1 & -5 & -3 & 4 \end{array}\right).
$$

Wir ersetzen  $z_1$  mit  $z_1 + 2z_2$ :

$$
\left(\begin{array}{rrr|r} 1 & 0 & 0 & 3 & 2 & -2 \\ 0 & 1 & 0 & -3 & -2 & 3 \\ 0 & 0 & 1 & -5 & -3 & 4 \end{array}\right).
$$

Die Inverse ist also gegeben durch

$$
B^{-1} = \begin{pmatrix} 3 & 2 & -2 \\ -3 & -2 & 3 \\ -5 & -3 & 4 \end{pmatrix}.
$$

**Aufgabe 9** (4 Punkte)**.** (a) Bestimmen Sie die reellen Eigenwerte folgender Matrix *𝐶*.

$$
C = \begin{pmatrix} 1 & -4 \\ 2 & 7 \end{pmatrix}
$$

(b) Bestimmen Sie den Eigenraum *𝑉<sup>𝜆</sup>* zu jedem reellen Eigenwert *𝜆* der Matrix *𝐶*. *Lösung.* (a) Wir berechnen das charakteristische Polynom:

$$
det(C - \lambda E) = \begin{vmatrix} 1 - \lambda & -4 \\ 2 & 7 - \lambda \end{vmatrix}
$$
  
=  $(1 - \lambda)(7 - \lambda) + 2 \cdot 4$   
=  $7 - 7\lambda - \lambda + \lambda^2 + 8$   
=  $\lambda^2 - 8\lambda + 15$   
=  $(\lambda - 3)(\lambda - 5)$ .

Die Eigenwerte von *C* sind also 3 und 5.

(b) Wir berechnen den Eigenraum  $V_{\lambda}$  mit  $\lambda = 3$ . Dafür betrachten wir die Matrix

$$
C - \lambda E = C - 3E = \begin{pmatrix} 1 & -4 \\ 2 & 7 \end{pmatrix} - 3 \begin{pmatrix} 1 & 0 \\ 0 & 1 \end{pmatrix} = \begin{pmatrix} -2 & -4 \\ 2 & 4 \end{pmatrix}.
$$

Den Kern dieser Matrix müssen wir berechnen. Wir stellen das passende Tableau auf:  $\overline{1}$  $\mathbf{v}$ 

$$
\left(\begin{array}{cc}-2 & -4 & 0\\2 & 4 & 0\end{array}\right).
$$

Lösen wir das homogene LGS, ergibt sich  $x_1 = -2x_2$ . Also gilt

$$
V_3 = \text{Ker}(C - 3E) = \text{span}(\begin{pmatrix} -2 \\ 1 \end{pmatrix}).
$$

Wir berechnen den Eigenraum  $V_{\lambda}$  mit  $\lambda = 5$ . Dafür betrachten wir die Matrix

$$
C - \lambda E = C - 3E = \begin{pmatrix} 1 & -4 \\ 2 & 7 \end{pmatrix} - 5 \begin{pmatrix} 1 & 0 \\ 0 & 1 \end{pmatrix} = \begin{pmatrix} -4 & -4 \\ 2 & 2 \end{pmatrix}.
$$

Den Kern dieser Matrix müssen wir berechnen. Wir stellen das passende Tableau auf:  $\overline{1}$  $\mathbf{v}$ 

$$
\left(\begin{array}{cc} -4 & 4 & 0 \\ 2 & 2 & 0 \end{array}\right).
$$

Lösen wir das homogene LGS, ergibt sich  $x_1 = -x_2$ . Also gilt

$$
V_5 = \text{Ker}(C - 5E) = \text{span}(\begin{pmatrix} -1 \\ 1 \end{pmatrix}).
$$

**Aufgabe 10** (5 Punkte)**.** Es sei *𝑓* ∶ ℝ → ℝ gegeben durch

$$
f(x) = x^3 - 3x^2 - 9x + 5.
$$

- (a) Finden Sie alle lokalen Minimalstellen von *𝑓* im offenen Intervall (−5*,* 5).
- (b) Finden Sie alle globalen Maximalstellen von *𝑓* im abgeschlossenen Intervall [−5*,* 5].
- (c) Finden Sie alle Wendepunkte von *𝑓*.

*Lösung.* (a) Wir berechnen und faktorisieren die ersten zwei Ableitungen von *𝑓*:

$$
f'(x) = 3x2 - 6x - 9 = 3(x2 - 2x - 3) = 3(x + 1)(x - 3)
$$
  

$$
f''(x) = 6x - 6 = 6(x - 1)
$$

Die Nullstellen von *f'* sind also −1 und 3. Es gilt  $f''(-1) = -12 < 0$  und  $f''(3) =$ 12 *>* 0. Dementsprechend ist 3 die einzige lokale Minimalstelle von *𝑓* im offenen Intervall (−5*,* 5).

(b) Wir müssen nun auch die Grenzen des Definitionsintervalls berücksichtigen, also −5 und 5. Wir berechnen

$$
f(-5) = -5^3 - 3 \cdot 5^2 + 9 \cdot 5 + 5 = 5(-25 - 15 + 9 + 1) = -5 \cdot 30 = -150,
$$
  
\n
$$
f(-1) = -1 - 3 + 9 + 5 = 10,
$$
  
\n
$$
f(5) = 5^3 - 3 \cdot 5^2 - 9 \cdot 5 + 5 = 5(25 - 15 - 9 + 1) = 10.
$$

Im Intervall [−5*,* 5] gibt es zwei globale Maximalstellen, nämlich −1 und 5.

(c) Die zweite Ableitung f<sup>"</sup> wechselt ihr Vorzeichen an der einzigen Wendestelle 1. Der einzige Wendepunkt von *f* ist also  $(1, f(1)) = (1, -6)$ .  $\Box$ 

 $| y = 4 |$ 

**Aufgabe 11** (7 Punkte). Es sei  $f : \mathbb{R}^2 \to \mathbb{R}$  gegeben durch

$$
f(x, y) = (x^2 - y)(y - 4).
$$

- (a) Skizzieren Sie die Nullstellenmenge von *𝑓*.
- (b) Berechnen Sie den Gradienten ∇*𝑓*(*𝑥, 𝑦*) und die Hesse-Matrix *𝐻𝑓*(*𝑥, 𝑦*) für (*𝑥, 𝑦*) ∈  $\mathbb{R}^2$ .
- (c) Finden Sie alle kritischen Punkte von *𝑓*.
- (d) Bestimmen Sie alle lokalen Minimalstellen, lokalen Maximalstellen und Sattelpunkte von *f*.
- *Lösung.* (a) Die Nullstellenmenge von *f* ist die Vereinigung einer Parabel und einer Gerade.

$$
\{(x, y) \in \mathbb{R}^2 \mid f(x, y) = 0\} = \{(x, y) \in \mathbb{R}^2 \mid y = x^2\} \cup \{(x, y) \in \mathbb{R}^2
$$

(b) Zuerst multiplizieren wir aus:

$$
f(x, y) = x^2y - y^2 - 4x^2 + 4y.
$$

Der Gradient von *f* is gegeben durch

$$
\nabla f(x, y) = \begin{pmatrix} \partial_x f(x, y) \\ \partial_y f(x, y) \end{pmatrix} = \begin{pmatrix} 2xy - 8x \\ x^2 - 2y + 4 \end{pmatrix}
$$

Die Hesse-Matrix von *f* is gegeben durch

$$
Hf(x, y) = \begin{pmatrix} \partial_x \partial_x f(x, y) & \partial_x \partial_y f(x, y) \\ \partial_y \partial_x f(x, y) & \partial_y \partial_y f(x, y) \end{pmatrix} = \begin{pmatrix} 2y - 8 & 2x \\ 2x & -2 \end{pmatrix}
$$

(c) Die kritischen Punkte von *f* sind die Punkte  $(x, y) \in \mathbb{R}^2$  mit  $\nabla f(x, y) = 0$ . Wir müssen also folgendes (nicht lineares) Gleichungssystem lösen:

$$
\begin{cases} 2xy - 8x = 0, \\ x^2 - 2y + 4 = 0. \end{cases}
$$

Aus der ersten Gleichung folgt  $2x(y - 4) = 0$ , also  $x = 0$  oder  $y = 4$ .

Ist *x* = 0, so folgt aus der zweiten Gleichung  $-2y + 4 = 0$ , also *y* = 2.

Ist *y* = 4, so folgt aus der zweiten Gleichung  $x^2 - 8 + 4 = 0$ , also  $x = 2$  oder  $x = -2$ .

Insgesamt erhalten wir 3 kritische Punkte, nämlich

$$
(0, 2), (2, 4), (-2, 4).
$$

(d) Im kritischen Punkt (0*,* 2) ist

$$
Hf(0,2) = \begin{pmatrix} -4 & 0 \\ 0 & -2 \end{pmatrix}.
$$

Die Eigenwerte von *𝐻𝑓*(0*,* 2) sind −4 und −2, beide negativ, also ist (0*,* 2) eine lokale Maximalstelle.

Im kritischen Punkt (2*,* 4) ist

$$
Hf(2,4) = \begin{pmatrix} 0 & 4 \\ 4 & -2 \end{pmatrix}.
$$

Die Eigenwerte von *H*  $f(2, 4)$  haben verschiedene Vorzeichen, denn det *H*  $f(2, 4)$  = −16 ist negativ, also ist (2*,* 4) ein Sattelpunkt.

Im kritischen Punkt (−2*,* 4) ist

$$
Hf(-2,4) = \begin{pmatrix} 0 & -4 \\ -4 & -2 \end{pmatrix}.
$$

Die Eigenwerte von *𝐻𝑓*(−2*,* 4) haben verschiedene Vorzeichen, denn det *𝐻𝑓*(−2*,* 4) = −16 ist negativ, also ist (−2*,* 4) ein Sattelpunkt.

 $\Box$ 

**Aufgabe 12** (4 Punkte). Es sei  $f : \mathbb{R}^2 \to \mathbb{R}$  gegeben durch

$$
f(x, y) = y^2 - x^2 + 4y.
$$

Finden Sie die globalen Minimal- und Maximalstellen von *f* unter der Nebenbedingung

$$
x^2 + y^2 = 1.
$$

*Lösung.* Wir berechnen die Gradienten von *f* und  $g(x, y) = x^2 + y^2 - 1$ .

$$
\nabla f(x, y) = \begin{pmatrix} -2x \\ 2y + 4 \end{pmatrix}, \qquad \nabla g(x, y) = \begin{pmatrix} 2x \\ 2y \end{pmatrix}
$$

Wir stellen die Lagrange-Bedingung auf:

$$
\begin{cases}\n-2x = 2\lambda x \\
2y + 4 = 2\lambda y \\
x^2 + y^2 - 1 = 0\n\end{cases}
$$

Aus der 1. Bedingung folgt  $2x(\lambda + 1) = 0$ , also  $x = 0$  oder  $\lambda = -1$ .

Der Fall  $x = 0$  liefert die zwei Punkte (0, 1) und (0, -1).

Aus *𝜆* = −1 folgt *𝑦* = −1. Damit finden wir den Punkt (0*,*−1), den wir schon gefunden haben.

Wir berechnen

$$
f(0, -1) = -3, \quad f(0, 1) = 5.
$$

Damit ist (0*,*−1) die einzige globale Minimalstelle und (0*,* 1) die einzige globale Maximalstelle.  $\Box$ 

<span id="page-15-0"></span>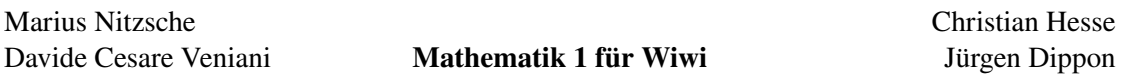

**Aufgabe 13** (4 Punkte)**.** Finden Sie die Lösung folgender Differentialgleichung unter den gegebenen Anfangsbedingungen.

$$
y'' - 5y' + 6y = 0 \quad \text{mit } y(0) = 2 \text{ und } y'(0) = 5
$$

*Lösung.* Das charakeristiche Polynom der Differentialgleichung ist gegeben durch

$$
\lambda^2 - 5\lambda + 6 = (\lambda - 2)(\lambda - 3).
$$

Die allgemeine (homogene) Lösung der Differentialgleichung ist also gegeben durch

$$
y(x) = c_1 e^{2x} + c_2 e^{3x}, \quad c_1, c_2 \in \mathbb{R}.
$$

Nun bestimmen wir  $c_1, c_2$  durch die Anfangsbedingungen. Zuerst berechnen wir

$$
y'(x) = 2c_1 e^{2x} + 3c_2 e^{3x}.
$$

Es muss gelten

$$
y(0) = c_1 + c_2 = 2,
$$
  

$$
y'(0) = 2c_1 + 3c_2 = 5.
$$

Also ist  $c_1 = 1$  und  $c_2 = 1$ . Daher ist die gesuchte Lösung gegeben durch

$$
y(x) = e^{2x} + e^{3x}.
$$